## Cheatography

## Windows Goodies (German / Deutsch) Cheat Sheet by [Rudi](http://www.cheatography.com/rudi/) via [cheatography.com/56130/cs/14889/](http://www.cheatography.com/rudi/cheat-sheets/windows-goodies-german-deutsch)

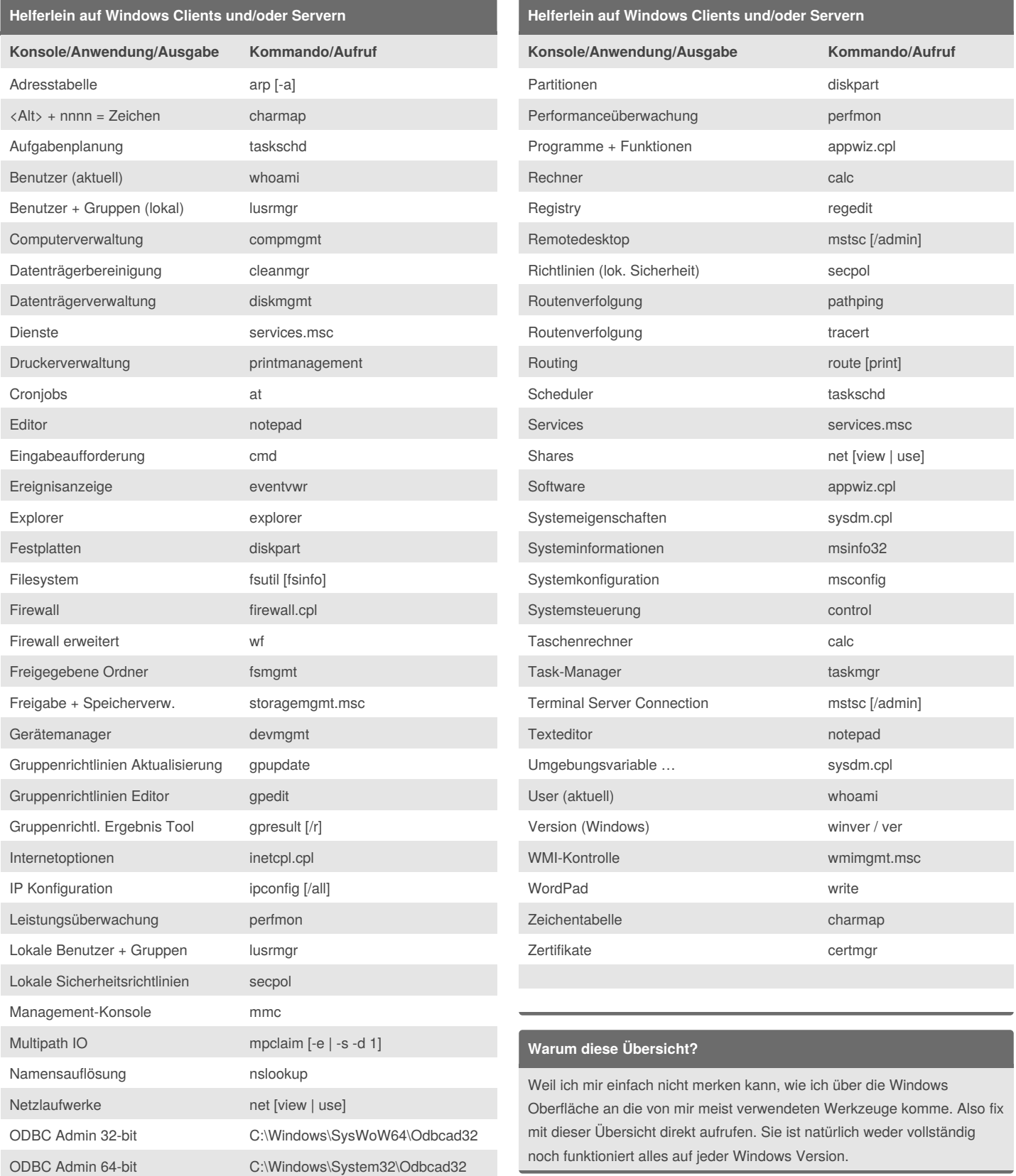

By **Rudi** [cheatography.com/rudi/](http://www.cheatography.com/rudi/)

Published 7th March, 2018. Last updated 6th March, 2018. Page 1 of 1.

Sponsored by **CrosswordCheats.com** Learn to solve cryptic crosswords! <http://crosswordcheats.com>